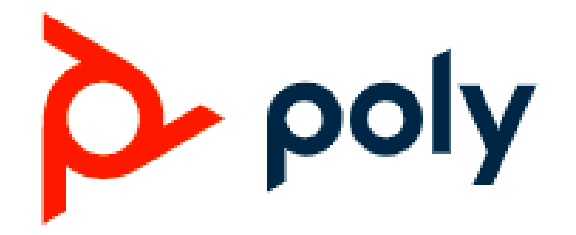

# Poly Voice Common Cryptographic Module

# FIPS 140-2 Non-Proprietary Security Policy

Document Version 1.3

September 17, 2020

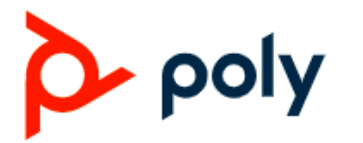

**Poly Inc.** 345 Encinal St. Santa Cruz, CA 95060 https://www.polycom.com +1 512.372.7111

**Prepared for: Prepared by:**

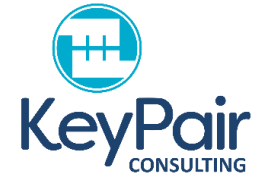

**KeyPair Consulting Inc.** 987 Osos Street San Luis Obispo, CA 93401 [keypair.us](https://keypair.us/) +1 805.316.5024

### <span id="page-1-0"></span>**References**

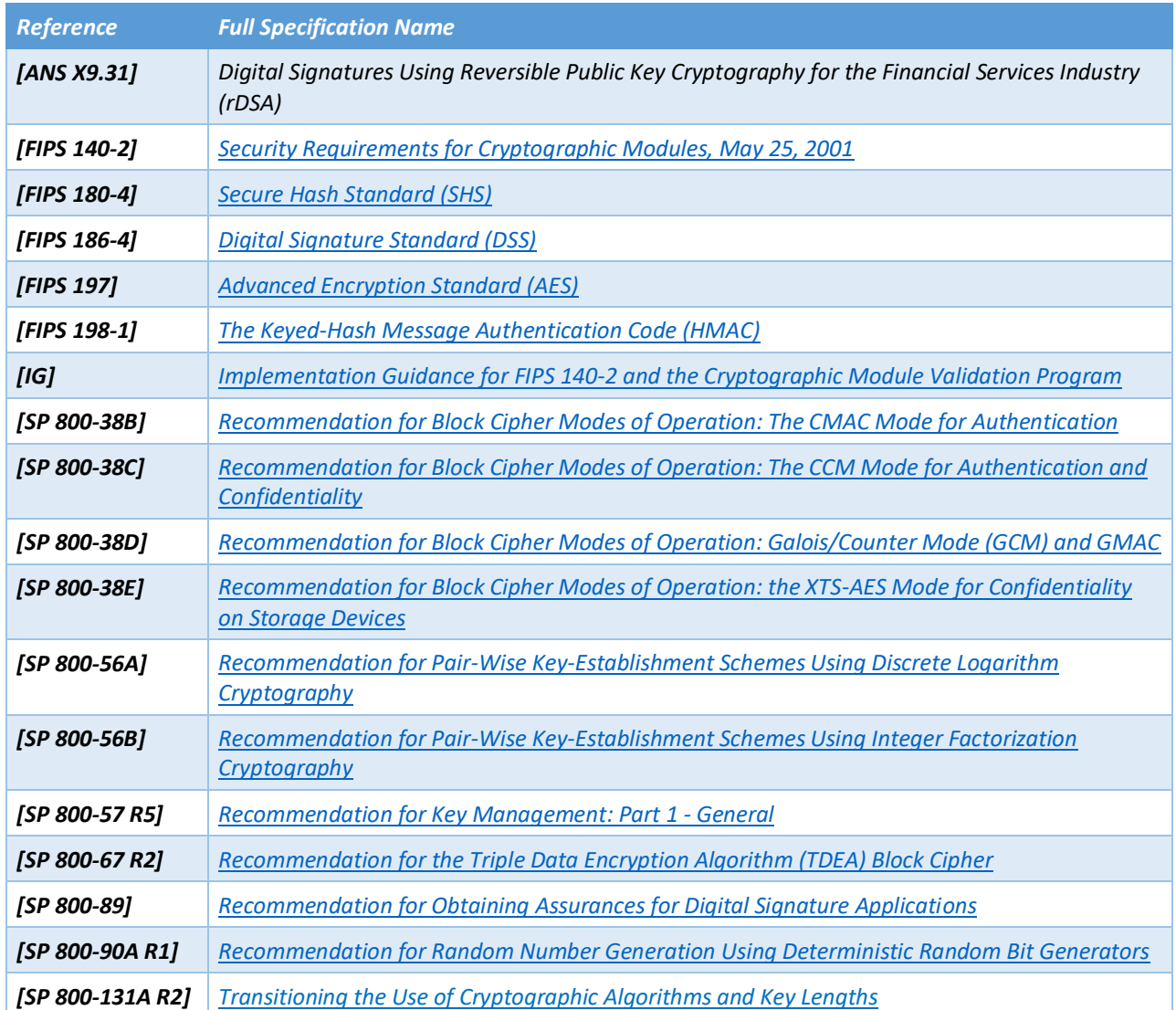

# **Table of Contents**

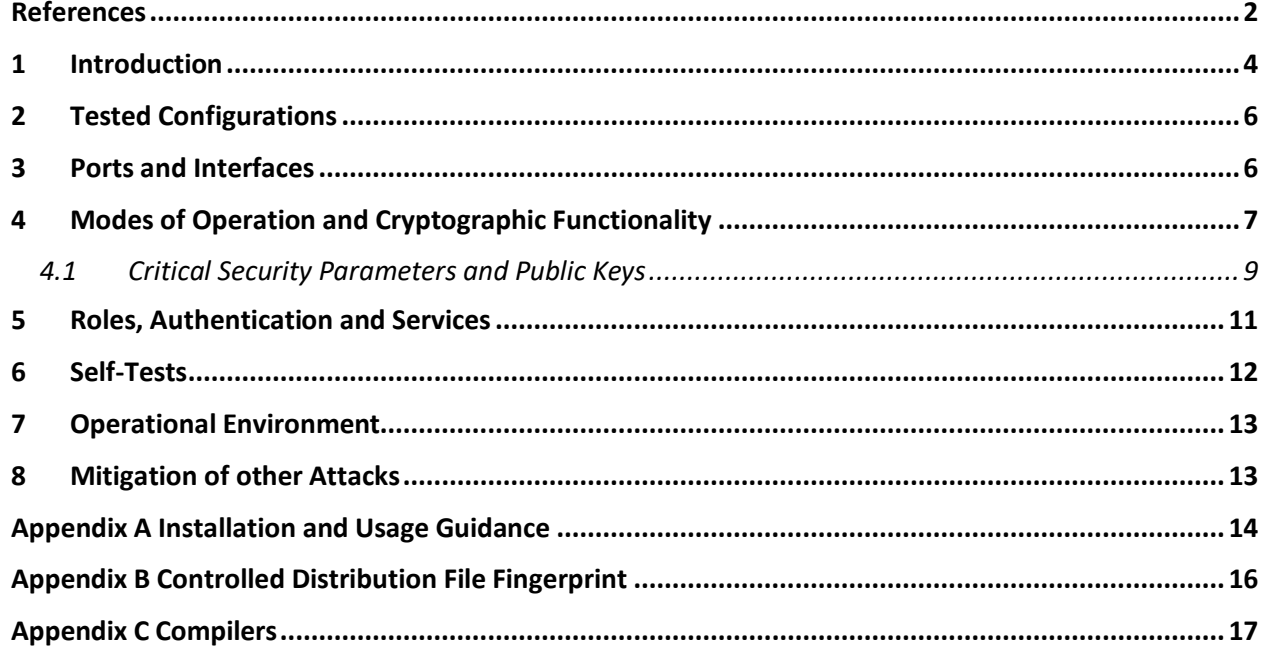

### <span id="page-3-0"></span>**1 Introduction**

This document is the non-proprietary security policy for the *Poly Voice Common Cryptographic Module*, hereafter referred to as the Module.

The Module is a software library providing a C-language application program interface (API) for use by other processes that require cryptographic functionality. The Module is classified by FIPS 140-2 as a software module, multi-chip standalone module embodiment. The physical cryptographic boundary is the general-purpose computer on which the module is installed. The logical cryptographic boundary of the Module is the fipscanister object module, a single object module file named *fipscanister.o* (Linux®<sup>1</sup>/Unix®<sup>2</sup> and VxWorks®<sup>3</sup>) or *fipscanister.lib* (Microsoft Windows®<sup>4</sup>). The Module performs no communications other than with the calling application (the process that invokes the Module services).

The current version of the *Poly Voice Common Cryptographic Module* is v2.0.16.

The *Poly Voice Common Cryptographic Module* is integrated in Poly Inc. products to provide FIPS 140-2 validated cryptography for the protection of sensitive information. For more information, please visit:

<https://www.polycom.com/voice-conferencing-solutions/conference-phones/trio.html>

<https://www.polycom.com/voice-conferencing-solutions/desktop-ip-phones.html#phone-finder>

The FIPS 140-2 security levels for the Module are as follows:

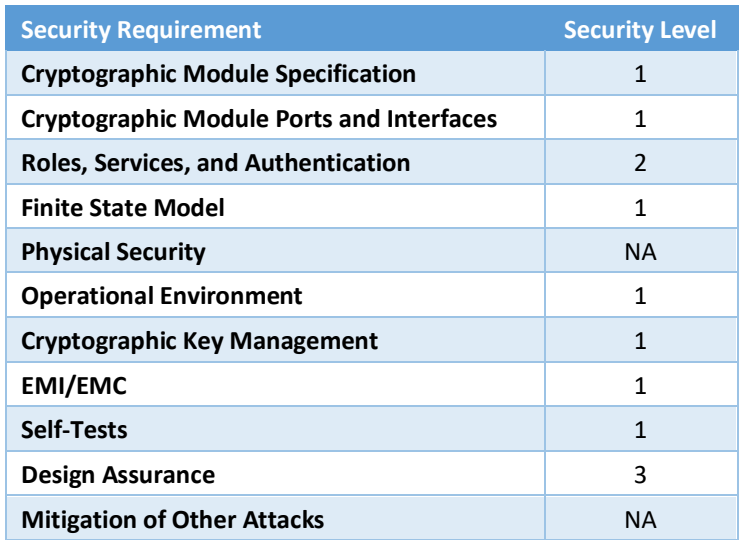

*Table 1 - Security Level of Security Requirements*

 $<sup>1</sup>$  Linux is the registered trademark of Linus Torvalds in the U.S. and other countries.</sup>

 $2$  UNIX is a registered trademark of The Open Group.

<sup>&</sup>lt;sup>3</sup> VxWorks is a registered trademark owned by Wind River Systems, Inc.

<sup>4</sup> Windows is a registered trademark of Microsoft Corporation in the United States and other countries.

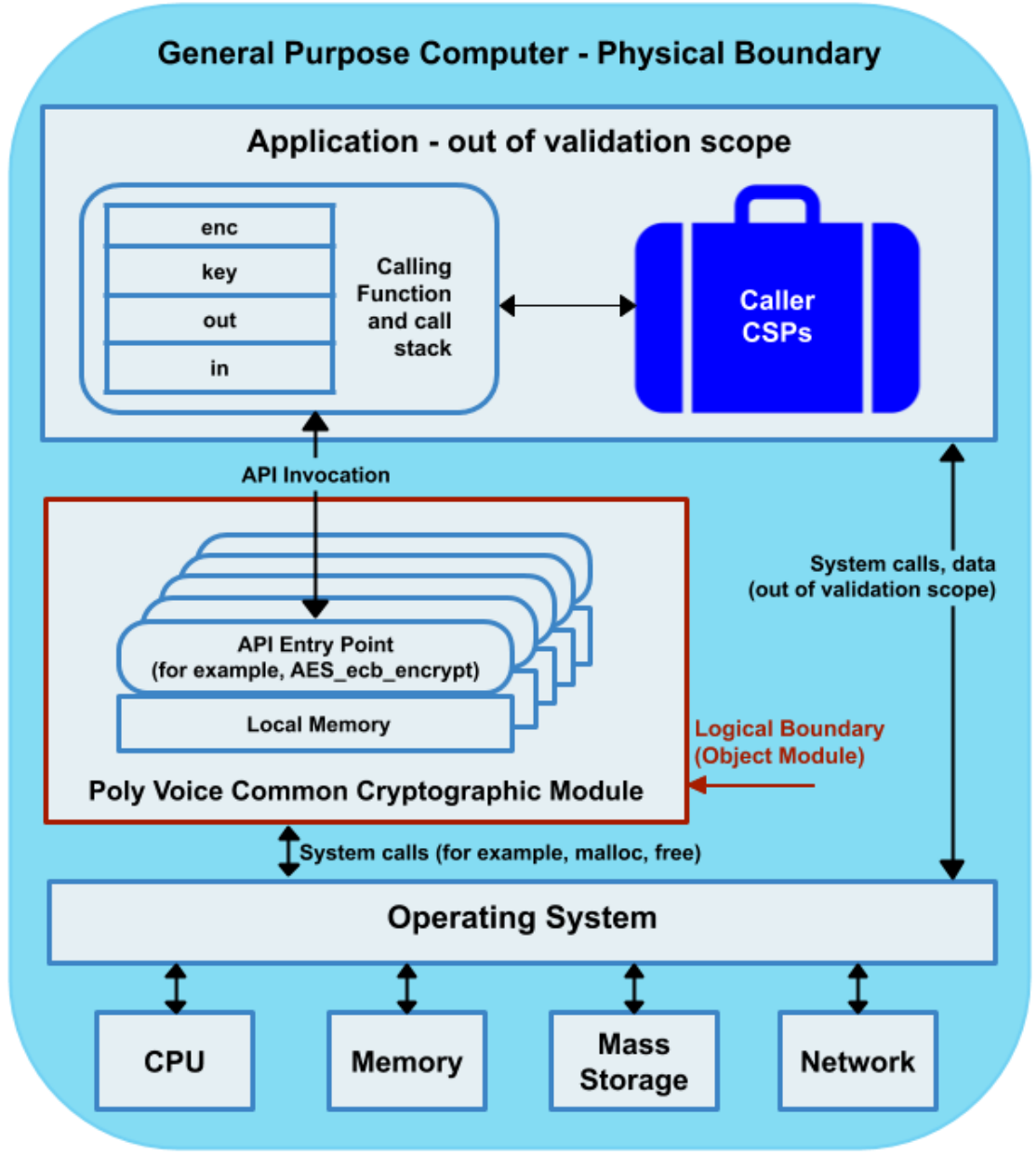

*Figure 1 - Module Block Diagram*

# <span id="page-5-0"></span>**2 Tested Configurations**

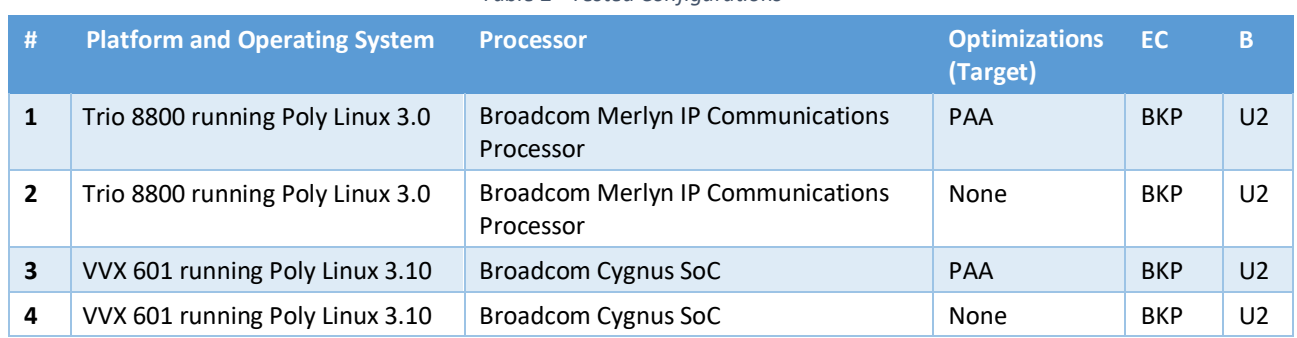

*Table 2 - Tested Configurations*

As described in [IG] 1.21, Processor Algorithm Acceleration (PAA) describes mathematical constructs and not the complete cryptographic algorithm (as defined in the NIST standards). Examples of PAA supported by the Module include AES-NI and NEON.

 $(B =$  Build Method; EC = Elliptic Curve Support). The EC column indicates support for prime curve only  $(P)$ , or all NIST defined B, K, and P curves (BKP).

See Appendix A for additional information on build method and optimizations. See Appendix C for a list of the specific compilers used to generate the Module for the respective operational environments.

As allowed by [IG] G.5, *Maintaining validation compliance of software or firmware cryptographic modules*, the validation status of the Module is maintained when operated in the following additional operating environments:

- Trio 8500 running Poly Linux 3.0
- VVX 501 running Poly Linux 3.10

The CMVP makes no statement as to the correct operation of the Module or the security strengths of the generated keys when the specific operational environment is not listed on the validation certificate.

## <span id="page-5-1"></span>**3 Ports and Interfaces**

The physical ports of the Module are the same as the computer system on which it is executing. The logical interface is a C-language application program interface (API).

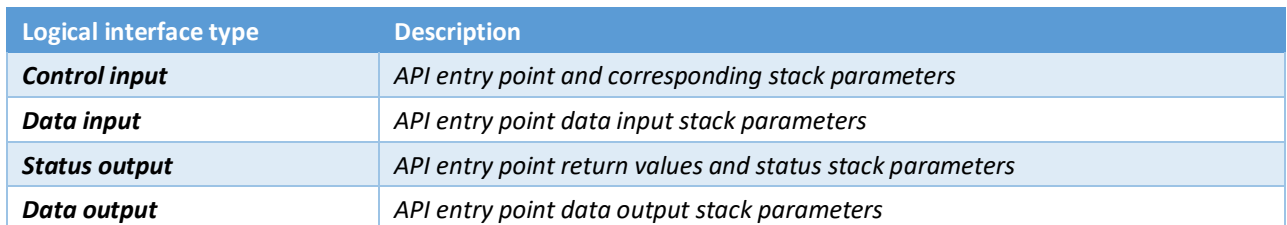

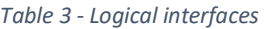

As a software module, control of the physical ports is outside module scope; however, when the module is performing self-tests, or is in an error state, all output on the logical data output interface is inhibited. The module is single-threaded and in error scenarios returns only an error value (no data output is returned).

### <span id="page-6-0"></span>**4 Modes of Operation and Cryptographic Functionality**

The Module supports a FIPS 140-2 Approved mode and a non-Approved mode. Table 4 and Table 5 list the Approved and non-Approved but Allowed algorithms, respectively. Table 6 lists the non-Approved algorithms that shall not be used in the FIPS Approved mode of operation. All services available in the Approved mode of operation are available in the non-Approved mode with the addition of the non-Approved services.

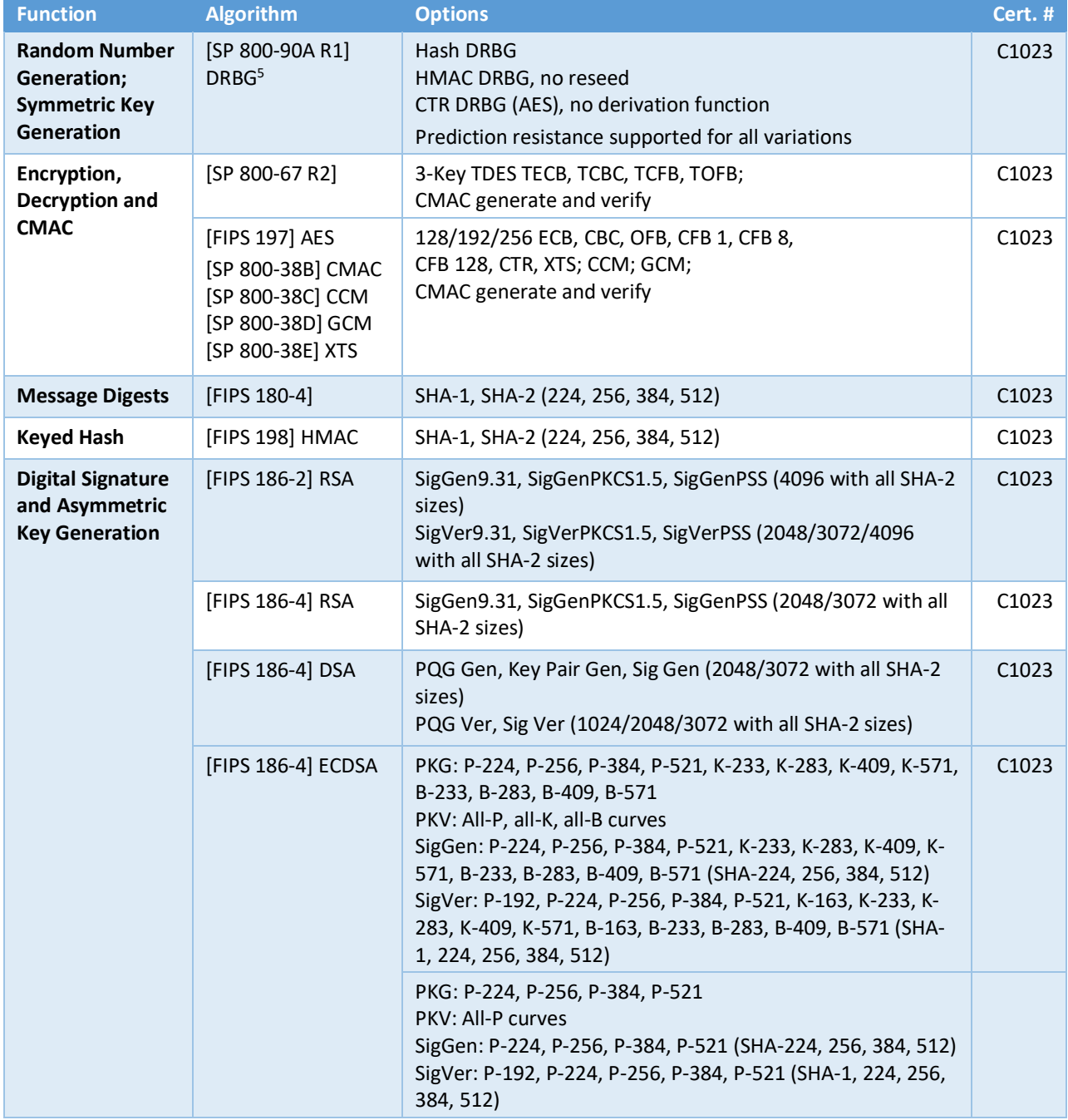

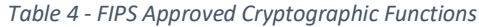

<sup>&</sup>lt;sup>5</sup> For all DRBGs the "supported security strengths" is just the highest supported security strength per [SP 800-90A R1] and [SP 800-57 R5].

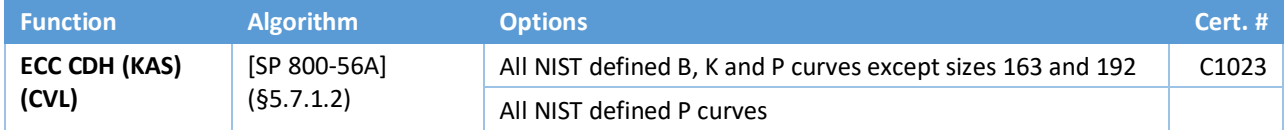

The Module supports only NIST defined curves for use with ECDSA and ECC CDH. The Module supports two operational environment configurations for elliptic curve: NIST prime curve only (listed in Table 2 with the EC column marked "P") and all NIST defined curves (listed in Table 2 with the EC column marked "BKP").

#### *Table 5 - Non-FIPS Approved but Allowed Cryptographic Functions*

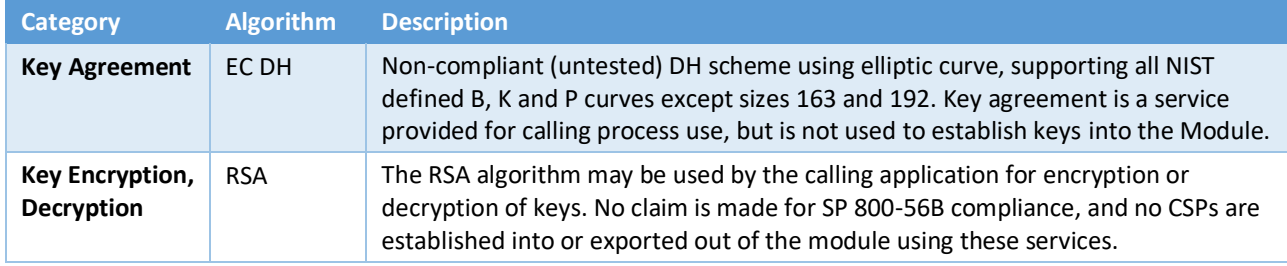

The Module implements the following services which are Non-Approved per the SP 800-131A and [IG] G.18 transitions:

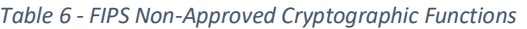

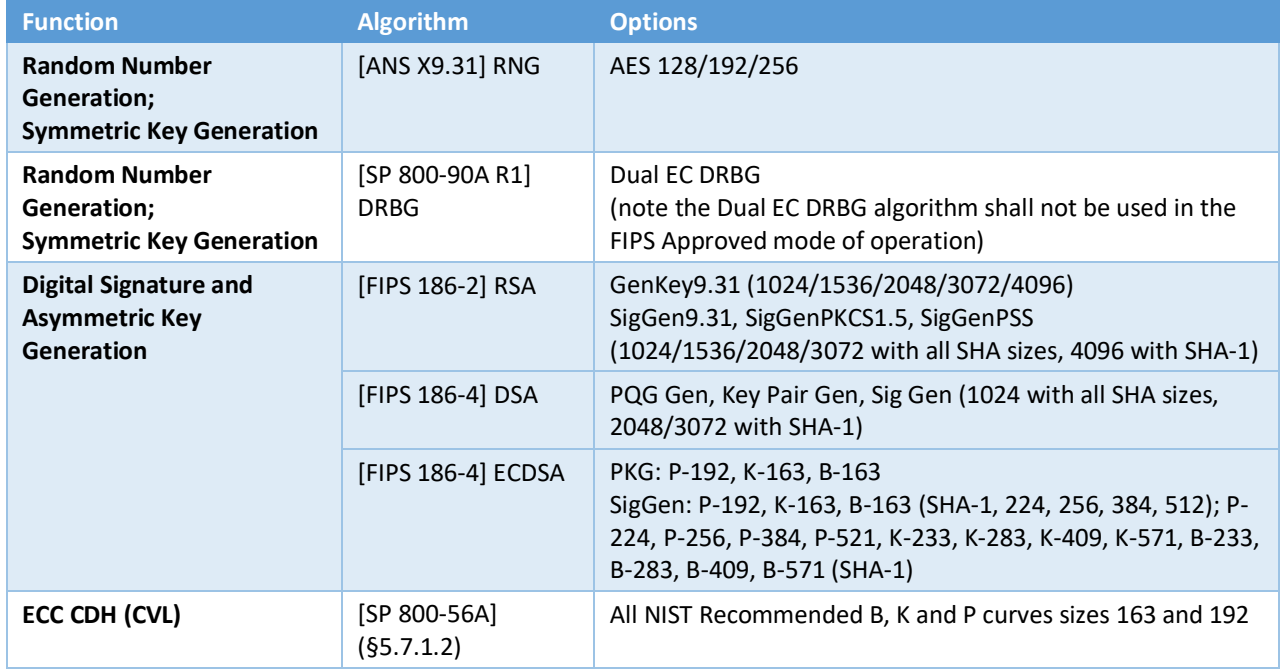

X9.31 RNG is non-Approved effective December 31, 2015, per the CMVP Notice "X9.31 RNG transition, December 31, 2015".

These algorithms shall not be used when operating in the FIPS Approved mode of operation.

EC DH Key Agreement provides a maximum of 256 bits of security strength. RSA Key Wrapping provides a maximum of 256 bits of security strength. For RSA Key Wrapping, modulus sizes between 2048 and 15360 are supported by the Module (2048  $\leq k \leq 15360$ ).

The Module requires an initialization sequence (see [IG] 9.5): the calling application invokes FIPS mode set()<sup>6</sup>, which returns a "1" for success and "0" for failure. If FIPS mode set() fails then all cryptographic services fail from then on. The application can test to see if FIPS mode has been successfully performed.

The Module is a cryptographic engine library, which can be used only in conjunction with additional software. Aside from the use of the NIST defined elliptic curves as trusted third-party domain parameters, all other FIPS 186-4 assurances are outside the scope of the Module, and are the responsibility of the calling process.

#### <span id="page-8-0"></span>*4.1 Critical Security Parameters and Public Keys*

All CSPs used by the Module are described in this section. All access to these CSPs by Module services are described in Section 4. The CSP names are generic, corresponding to API parameter data structures.

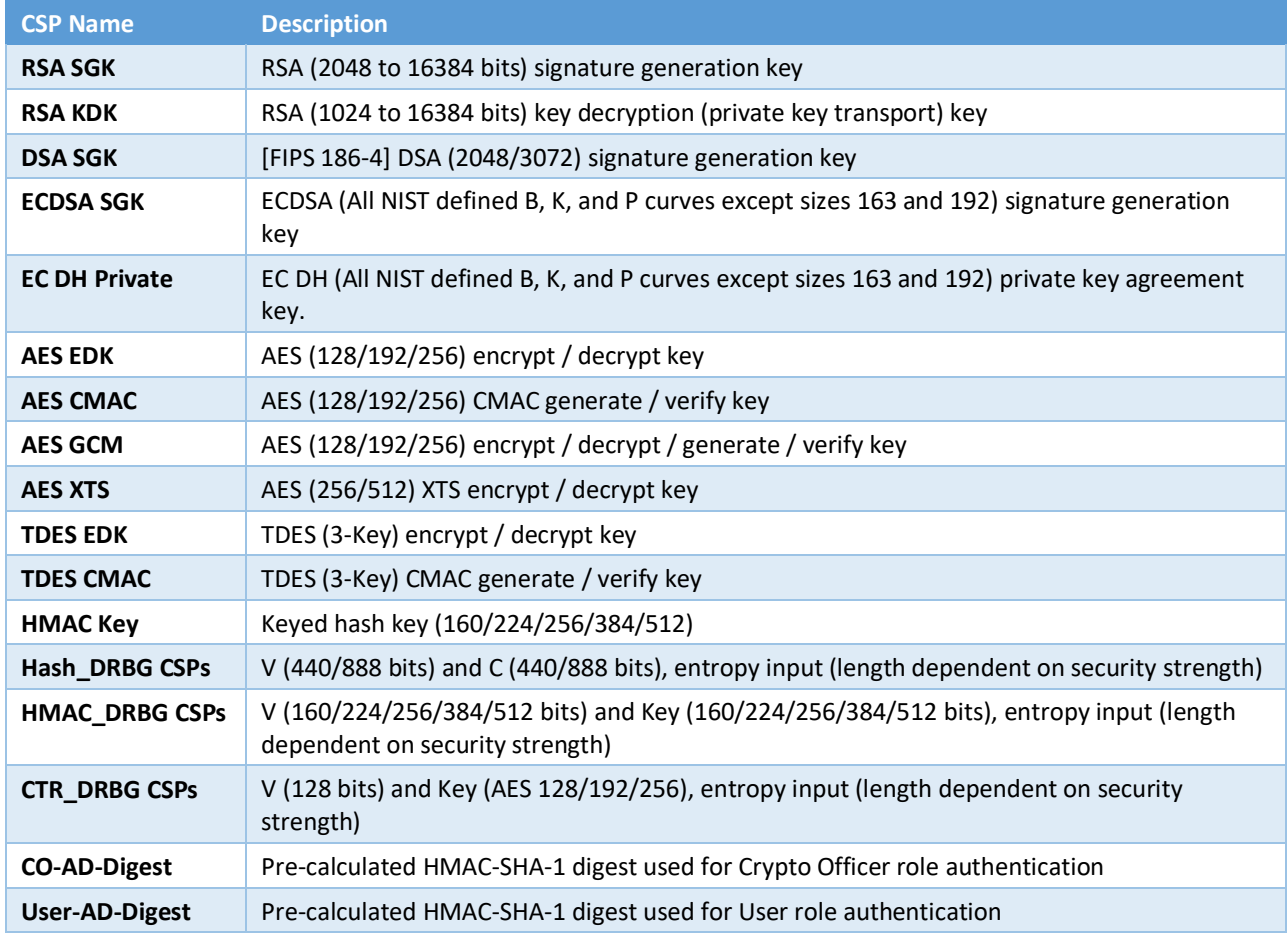

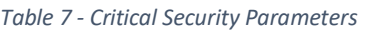

Authentication data is loaded into the module during the module build process, performed by an authorized operator (Crypto Officer), and otherwise cannot be accessed.

The module does not output intermediate key generation values.

 $^6$  The function call in the Module is  $FIPS\_module\_mode\_set$  () which is typically used by an application via the FIPS mode set() wrapper function.

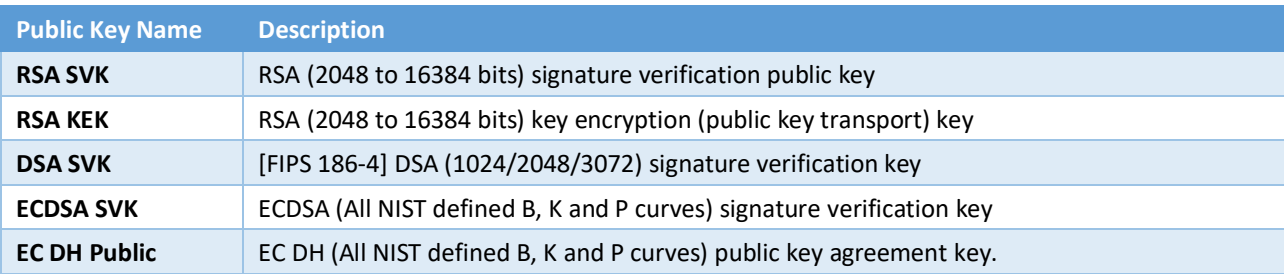

#### *Table 8 - Public Keys*

#### **For all CSPs and Public Keys:**

**Storage**: RAM, associated to entities by memory location. The Module stores DRBG state values for the lifetime of the DRBG instance. The module uses CSPs passed in by the calling application on the stack. The Module does not store any CSP persistently (beyond the lifetime of an API call), with the exception of DRBG state values used for the Module's default key generation service.

**Generation**: The Module implements SP 800-90A compliant DRBG services for creation of symmetric keys, and for generation of DSA and elliptic curve keys as shown in Table 4. The calling application is responsible for storage of generated keys returned by the Module.

**Entry**: All CSPs enter the Module's logical boundary in plaintext as API parameters, associated by memory location; however, none cross the physical boundary.

**Output**: The Module does not output CSPs, other than as explicit results of key generation services; however, none cross the physical boundary.

**Destruction**: Zeroization of sensitive data is performed automatically by API function calls for temporarily stored CSPs. In addition, the module provides functions to explicitly destroy CSPs related to random number generation services. The calling application is responsible for parameters passed into and out of the module.

Private and secret keys as well as seeds and entropy input are provided to the Module by the calling application, and are destroyed when released by the appropriate API function calls. Keys residing in internally allocated data structures (during the lifetime of an API call) can only be accessed using the Module defined API. The operating system protects memory and process space from unauthorized access. Only the calling application that creates or imports keys can use or export such keys. All API functions are executed by the invoking calling application in a non-overlapping sequence such that no two API functions will execute concurrently. An authorized application as user (Crypto-Officer and User) has access to all key data generated during the operation of the Module.

In the event that Module power is lost and restored, the calling application must ensure that any AES-GCM keys used for encryption or decryption are re-distributed.

Module users (the calling applications) shall use entropy sources that meet the security strength required for the random number generation mechanism as shown in [SP 800-90A R1] Table 2 (Hash DRBG, HMAC\_DRBG) and Table 3 (CTR\_DRBG). This entropy is supplied by means of callback functions. Those functions must return an error if the minimum entropy strength cannot be met.

### <span id="page-10-0"></span>**5 Roles, Authentication and Services**

The Module implements the required User and Crypto Officer roles and requires authentication for those roles. Only one role may be active at a time, and the Module does not allow concurrent operators. The User or Crypto Officer role is assumed by passing the appropriate password to the FIPS module mode set() function. The password values may be specified at build time and must have a minimum length of 16 characters. Any attempt to authenticate with an invalid password will result in an immediate and permanent failure condition rendering the Module unable to enter the FIPS mode of operation, even with subsequent use of a correct password.

Authentication data is loaded into the Module during the Module build process, performed by the Crypto Officer, and otherwise cannot be accessed.

Since the minimum password length is 16 characters, the probability of a random successful authentication attempt in one try is a maximum of  $1/256^{16}$ , or less than  $1/10^{38}$ . The Module permanently disables further authentication attempts after a single failure, so this probability is independent of time.

Both roles have access to all of the services provided by the Module.

- User Role (User): Loading the Module and calling any of the API functions.
- Crypto Officer Role (CO): Installation of the Module on the host computer system and calling of any API functions.

All services implemented by the Module are listed below, along with a description of service CSP access.

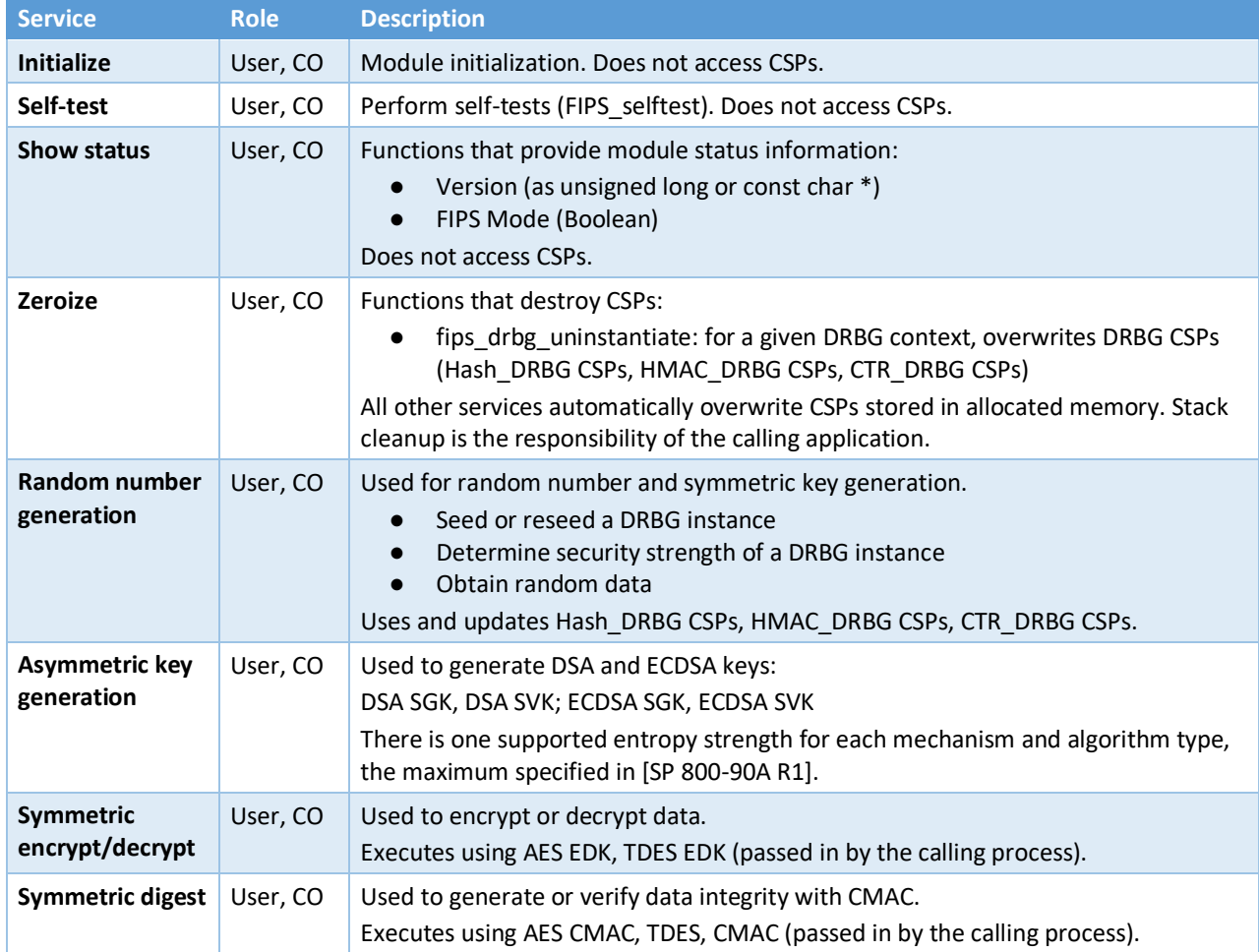

#### *Table 9 - Services and CSP Access*

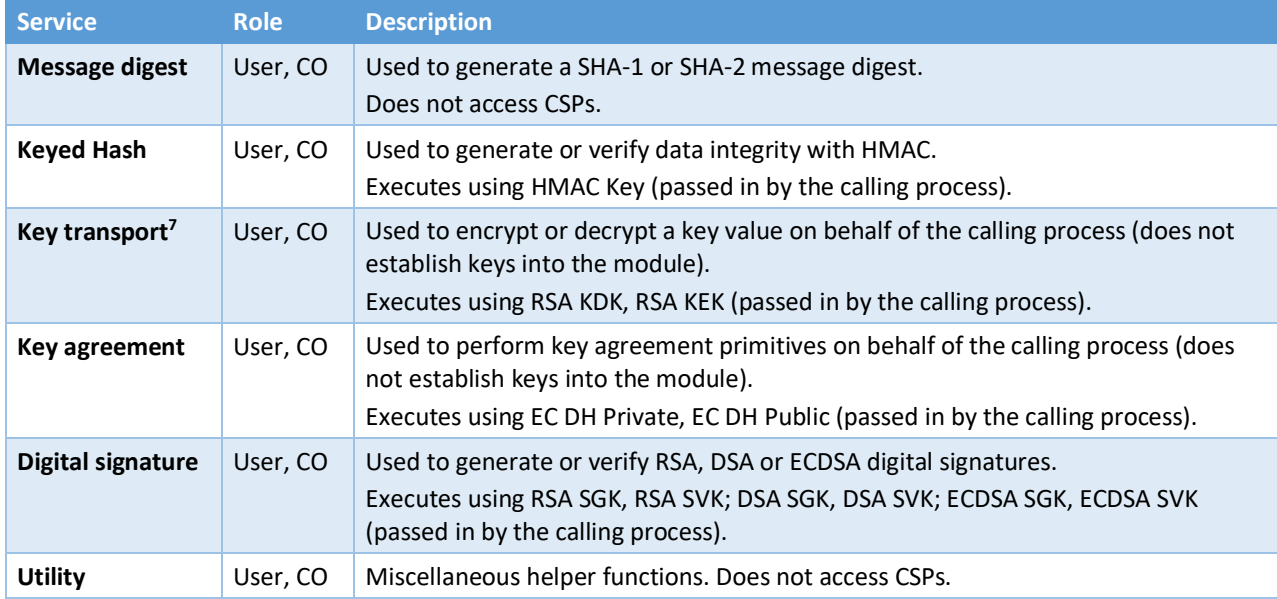

### <span id="page-11-0"></span>**6 Self-Tests**

The Module performs the self-tests listed below on invocation of Initialize or Self-test.

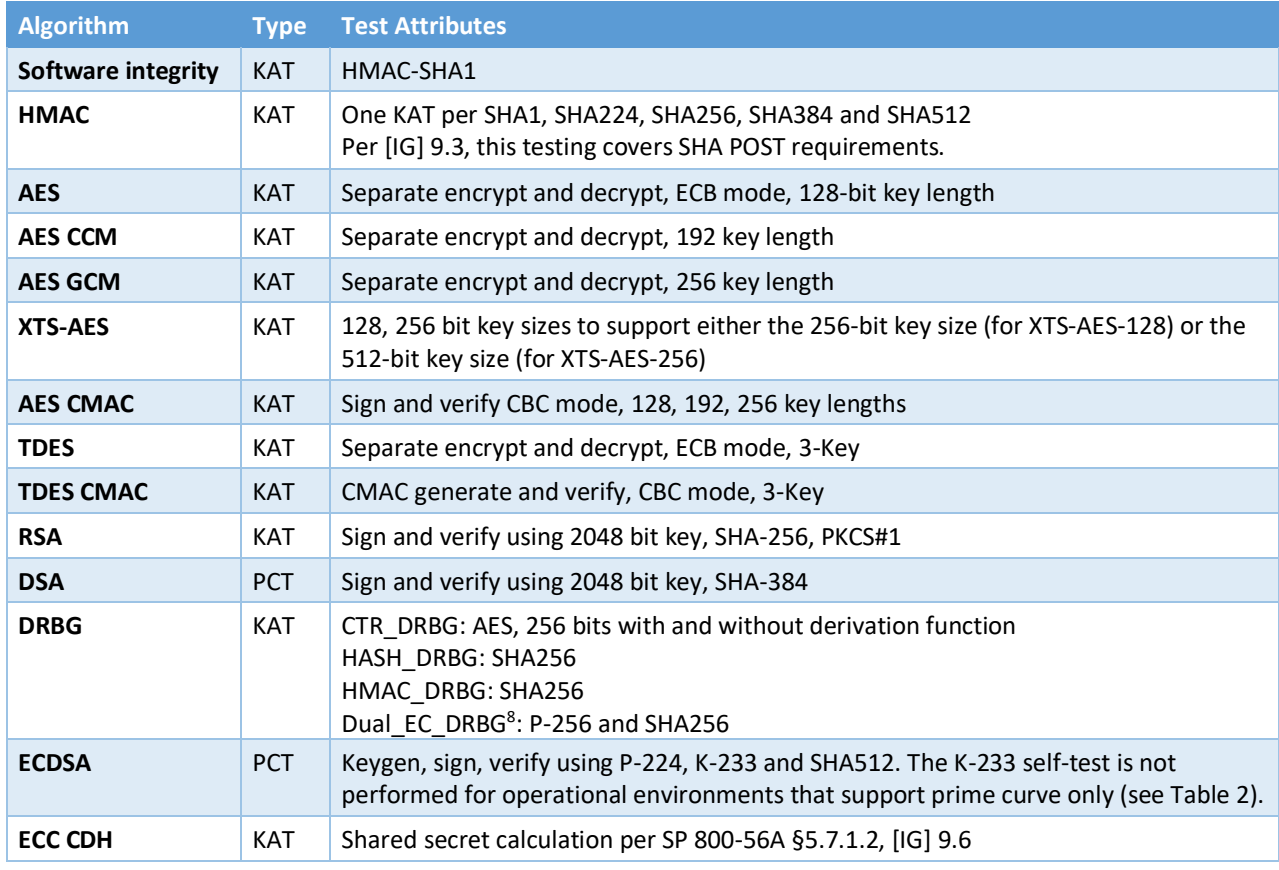

*Table 10 - Power-On Self-Tests (KAT = Known answer test; PCT = Pairwise consistency test)*

 $^7$  "Key transport" can refer to a) moving keys in and out of the module or b) the use of keys by an external application. The latter definition is the one that applies to the *Module*.

 $^8$  The module performs a self-test for the disallowed Dual EC DRBG algorithm. This test is not required per [IG] 9.4.

The Module is installed using one of the set of instructions in Appendix A, as appropriate for the target system. The HMAC-SHA-1 of the Module distribution file as tested by the CMT Laboratory and listed in Appendix A is verified during installation of the Module file as described in Appendix A.

The FIPS mode set()<sup>9</sup> function performs all power-up self-tests listed above with no operator intervention required, returning a "1" if all power-up self-tests succeed, and a "0" otherwise. If any component of the power-up self-test fails, an internal flag is set to prevent subsequent invocation of any cryptographic function calls. The module will only enter the FIPS Approved mode if the module is reloaded and the call to FIPS mode set ()<sup>8</sup> succeeds.

The power-up self-tests may also be performed on-demand by calling  $FIPS$  selftest(), which returns a "1" for success and "0" for failure. Interpretation of this return code is the responsibility of the calling application.

The Module also implements the following conditional tests:

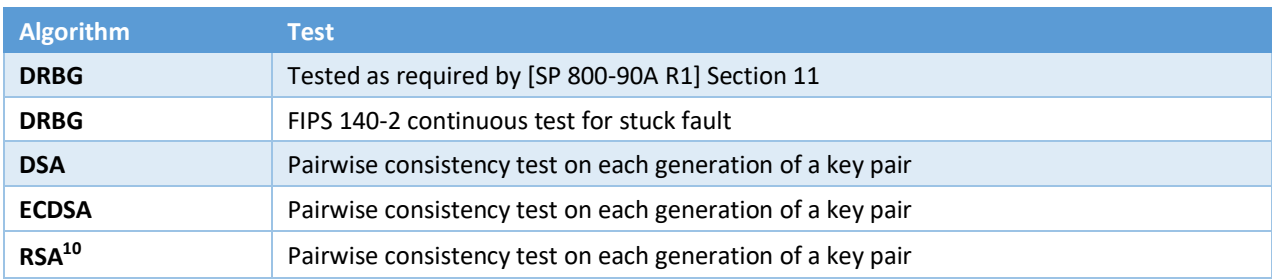

*Table 11 - Conditional Tests*

In the event of a DRBG self-test failure, the calling application must uninstantiate and re-instantiate the DRBG per the requirements of [SP 800-90A R1]; this is not something the Module can do itself.

Pairwise consistency tests are performed for both possible modes of use, e.g. Sign/Verify and Encrypt/Decrypt.

The Module supports two operational environment configurations for elliptic curve: NIST prime curves only (listed in Table 2 with the EC column marked "P") and all NIST defined curves (listed in Table 2 with the EC column marked "BKP").

### <span id="page-12-0"></span>**7 Operational Environment**

The tested operating systems segregate user processes into separate process spaces. Each process space is logically separated from all other processes by the operating system software and hardware. The Module functions entirely within the process space of the calling application, and implicitly satisfies the FIPS 140-2 requirement for a single user mode of operation.

### <span id="page-12-1"></span>**8 Mitigation of other Attacks**

The module is not designed to mitigate against attacks which are outside of the scope of FIPS 140-2.

<sup>&</sup>lt;sup>9</sup> FIPS mode set() calls Module function FIPS\_module\_mode\_set()

 $10$  The module performs a pairwise consistency test for the disallowed RSA key generation function. This test is not required per [IG] 9.9.

#### <span id="page-13-0"></span>**Appendix A Installation and Usage Guidance**

The test platforms represent different combinations of installation instructions. For each platform, there is a build system, the host providing the build environment in which the installation instructions are executed, and a target system on which the generated object code is executed. The build and target systems may be the same type of system or even the same device, or may be different systems – the Module supports cross-compilation environments.

Each of these command sets are relative to the top of the directory containing the uncompressed and expanded contents of the distribution files *openssl-fips-2.0.16.tar.gz* (all NIST defined curves as listed in Table 2 with the EC column marked "BKP") or *openssl-fips-ecp-2.0.16.tar.gz* (NIST prime curves only as listed in Table 2 with the EC column marked "P"). The command sets are:

```
U1:
        ./config no-asm
        make
       make install
U2:
        ./config
        make
        make install
M1.
        ms\do_fips no-asm
W2:
        ms\do_fips
C1:
```
c6x/do\_fips

#### Installation Instructions

1. Download and copy the distribution file to the build system.

These files can be downloaded from [https://www.openssl.org/source/.](https://www.openssl.org/source/)

- 2. Verify the HMAC-SHA-1 digest of the distribution file; see Appendix B. An independently acquired FIPS 140-2 validated implementation of SHA-1 HMAC must be used for this digest verification. Note that this verification can be performed on any convenient system and not necessarily on the specific build or target system.
- 3. Unpack the distribution

```
gunzip -c openssl-fips-2.0.16.tar.gz | tar xf -
cd openssl-fips-2.0.16
```
or

```
gunzip -c openssl-fips-ecp-2.0.16.tar.gz | tar xf -
cd openssl-fips-ecp-2.0.16
```
- 4. Execute one of the installation command sets U1, W1, U2, W2 as shown above. No other command sets shall be used.
- 5. The resulting *fipscanister.o* or *fipscanister.lib* file is now available for use.
- 6. The calling application enables FIPS mode by calling the FIPS mode set ()  $9$  function.

Note that failure to use one of the specified commands sets exactly as shown will result in a module that cannot be considered compliant with FIPS 140-2.

#### Linking the Runtime Executable Application

Note that applications interfacing with the FIPS Object Module are outside of the cryptographic boundary. When linking the application with the FIPS Object Module, two steps are necessary:

- 1. The HMAC-SHA-1 digest of the FIPS Object Module file must be calculated and verified against the installed digest to ensure the integrity of the FIPS object module.
- 2. An HMAC-SHA-1 digest of the FIPS Object Module must be generated and embedded in the FIPS Object Module for use by the FIPS mode  $set()9$  function at runtime initialization.

The fips standalone sha1 command can be used to perform the verification of the FIPS Object Module and to generate the new HMAC-SHA-1 digest for the runtime executable application. Failure to embed the digest in the executable object will prevent initialization of FIPS mode.

At runtime, the FIPS mode set ()<sup>11</sup> function compares the embedded HMAC-SHA-1 digest with a digest generated from the FIPS Object Module object code. This digest is the final link in the chain of validation from the original source to the runtime executable application file.

#### **Optimization**

The "asm" designation means that assembler language optimizations were enabled when the binary code was built; "no-asm" means that only C language code was compiled.

For OpenSSL with x86, there are three possible optimization levels:

- 1. No optimization (plain C)
- 2. SSE2 optimization
- 3. AES-NI+PCLMULQDQ+SSSE3 optimization

Other theoretically possible combinations (e.g. AES-NI only, or SSE3 only) are not addressed individually, so that a processor which does not support all three of AES-NI, PCLMULQDQ, and SSSE3 will fall back to SSE2 optimization.

For more information, see:

- <http://www.intel.com/support/processors/sb/CS-030123.htm?wapkw=sse2>
- [http://software.intel.com/en-us/articles/intel-advanced-encryption-standard-instructions-aes](http://software.intel.com/en-us/articles/intel-advanced-encryption-standard-instructions-aes-ni/?wapkw=aes-ni)[ni/?wapkw=aes-ni](http://software.intel.com/en-us/articles/intel-advanced-encryption-standard-instructions-aes-ni/?wapkw=aes-ni)

For OpenSSL with ARM, there are two possible optimization levels:

- 1. Without NEON
- 2. With NEON (ARM7 only)

For more information, se[e http://www.arm.com/products/processors/technologies/neon.php](http://www.arm.com/products/processors/technologies/neon.php)

<sup>&</sup>lt;sup>11</sup> FIPS mode set() calls the Module function FIPS\_module\_mode\_set()

#### <span id="page-15-0"></span>**Appendix B Controlled Distribution File Fingerprint**

The *Poly Voice Common Cryptographic Module* v2.0.16 consists of the OpenSSL FIPS Object Module v2.0.16 (the *fipscanister.o* or *fipscanister.lib* contiguous unit of binary object code) generated from the specific source files.

For all NIST defined curves (listed in Table 2 with the EC column marked "BKP") the source files are in the specific special OpenSSL distribution *openssl-fips-2.0.16.tar.gz* with HMAC-SHA-1 digest of

e8dbfa6cb9e22a049ec625ffb7ccaf33e6116598

located at [http://www.openssl.org/source/openssl-fips-2.0.16.tar.gz.](http://www.openssl.org/source/openssl-fips-2.0.16.tar.gz)

The openssl command from a version of OpenSSL that incorporates a previously validated version of the module may be used:

openssl sha1 -hmac etaonrishdlcupfm openssl-fips-2.0.16.tar.gz

For NIST prime curves only (listed in Table 2 with the EC column marked "P") the source files are in the specific special OpenSSL distribution *openssl-fips-ecp-2.0.16.tar.gz* with HMAC-SHA-1 digest of

205ce773d4d6a7abbcee2cf6ca9e923a0d120f1a

located at [http://www.openssl.org/source/openssl-fips-ecp-2.0.16.tar.gz.](http://www.openssl.org/source/openssl-fips-ecp-2.0.16.tar.gz) Note this is from the previous revision of the Module as no modifications relevant to NIST prime curves only were introduced in revision 2.0.16.

The set of files specified in this tar file constitutes the complete set of source files of this module. There shall be no additions, deletions, or alterations of this set as used during module build. The OpenSSL distribution tar file (and patch file if used) shall be verified using the above HMAC-SHA-1 digest(s).

The arbitrary 16-byte key of:

65 74 61 6f 6e 72 69 73 68 64 6c 63 75 70 66 6d

(equivalent to the ASCII string "etaonrishdlcupfm") is used to generate the HMAC-SHA-1 value for the Module integrity check.

## <span id="page-16-0"></span>**Appendix C Compilers**

This appendix lists the specific compilers used to generate the Module for the respective Operational Environments. Note this list does not imply that use of the Module is restricted to only the listed compiler versions, only that the use of other versions has not been confirmed to produce a correct result.

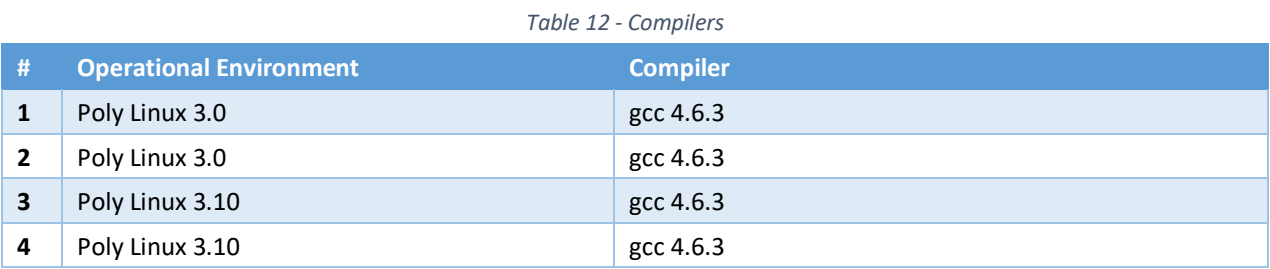